## Package 'lcc'

April 29, 2019

<span id="page-0-0"></span>Type Package Title Longitudinal Concordance Correlation Version 1.0.2 Author Thiago de Paula Oliveira [aut, cre], Rafael de Andrade Moral [aut], John Hinde [aut], Silvio Sandoval Zocchi [ctb], Clarice Garcia Borges Demetrio [ctb] Maintainer Thiago de Paula Oliveira <thiago.paula.oliveira@usp.br> Description Estimates the longitudinal concordance correlation to access the longitudinal agreement profile. The estimation approach implemented is variance components approach based on polynomial mixed effects regression model, as proposed by Oliveira, Hinde and Zocchi (2018) <doi:10.1007/s13253-018-0321-1>. In addition, non-parametric confidence intervals were implemented using percentile method or normalapproximation based on Fisher Z-transformation. Date 2019-04-26 **Depends** R ( $>$ = 3.2.3), nlme ( $>$ = 3.1-124), ggplot2 ( $>$ = 2.2.1), grid ( $>$ = 3.2.3), gdata (>= 2.18.0), gridExtra (>= 2.3) **Suggests** roxygen2 ( $>= 3.0.0$ ), covr, test that, MASS License GPL  $(>= 2)$ Encoding UTF-8 Repository CRAN NeedsCompilation yes LazyData true RoxygenNote 6.1.1 Date/Publication 2019-04-29 08:10:03 UTC

### R topics documented:

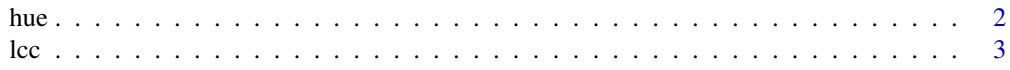

<span id="page-1-0"></span>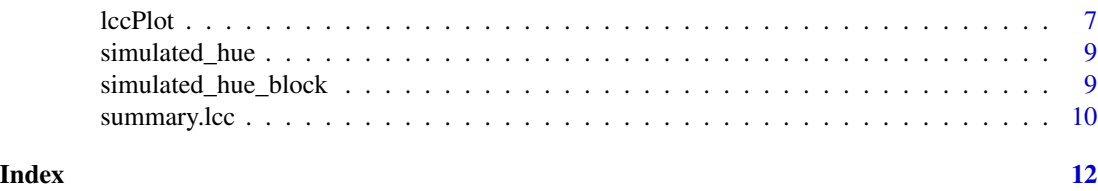

hue *Hue color data*

#### Description

An observational study conducted at the Vegetable Production Department at "Luiz de Queiroz" College of Agriculture/University of São Paulo in 2010/2011 to evaluate the peel color of 20 papaya fruits cv. Sunrise Solo over time. The color hue was measured on the equatorial region of each fruit using four points observed by the colorimeter and 1,000 points observed by the scanner. Thus, the circular mean hue was calculated for each fruit by each device at time  $t$ . The aim of the agreement study was to assess how well the colorimeter agreed with the scanner over time.

#### Usage

data(hue)

#### Format

A data frame with 554 observations on the mean hue variable. The format is:

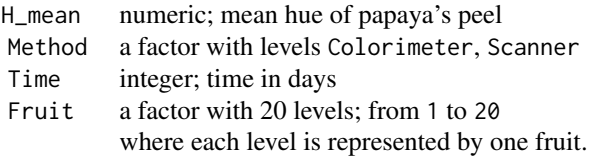

#### Source

Oliveira, T.P.; Hinde, J.; Zocchi S.S. Longitudinal Concordance Correlation Function Based on Variance Components: An Application in Fruit Color Analysis. Journal of Agricultural, Biological, and Environmental Statistics, v. 23, n. 2, 233–254, 2018.

Oliveira, T.P.; Zocchi S.S.; Jacomino, A.P. Measuring color hue in 'Sunrise Solo' papaya using a flatbed scanner. *Rev. Bras. Frutic.*, v. 39, n. 2, e-911, 2017.

#### References

Oliveira, T.P.; Hinde, J.; Zocchi S.S. Longitudinal Concordance Correlation Function Based on Variance Components: An Application in Fruit Color Analysis. Journal of Agricultural, Biological, and Environmental Statistics, v. 23, n. 2, 233–254, 2018.

<span id="page-2-0"></span> $\lvert$  lcc  $\lvert$  3

#### See Also

[lcc](#page-2-1).

#### Examples

```
data(hue)
summary(hue)
str(hue)
## Second degree polynomial model with random intercept, slope and
## quadratic term including an exponential variance function using
## time as covariate.
model<-lcc(dataset = hue, subject = "Fruit", resp = "H_mean",
         method = "Method", time = "Time", qf = 2, qr = 2,
          components = TRUE, time\_lcc = list(from = min(hue$Time),to = max(hue$Time), n=40), var.class=varExp,
         weights.form="time")
summary(model, type="model")
summary(model, type="lcc")
## for discussion on the analysis of complete data set,
## see Oliveira et al. (2018)
```
<span id="page-2-1"></span>

lcc *Longitudinal Concordance Correlation (LCC) estimated by fixed effects aqnd variance components of polynomial mixed-effects regression model*

#### Description

The lcc function gives fitted values and non-parametric bootstrap confidence intervals for LCC, longitudinal Pearson correlation (LPC), and longitudinal accuracy (LA) statistics. These statistics can be estimated using different structures for the variance-covariance matrix for random effects and variance functions to model heteroscedasticity among the within-group errors using or not the time as a covariate.

#### Usage

```
lcc(dataset, resp, subject, method, time, interaction, qf,
   qr, covar, pdmat, var.class, weights.form, time_lcc, ci,
   percentileMet, alpha, nboot, show.warnings, components,
   REML, lme.control)
```
#### Arguments

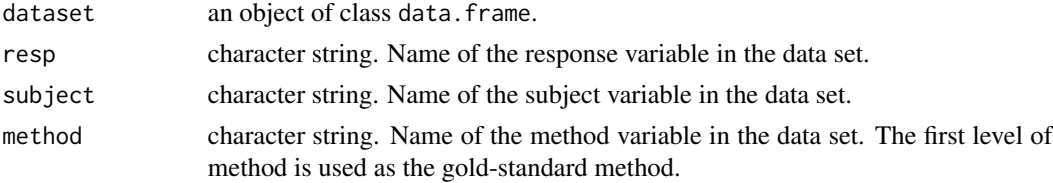

<span id="page-3-0"></span>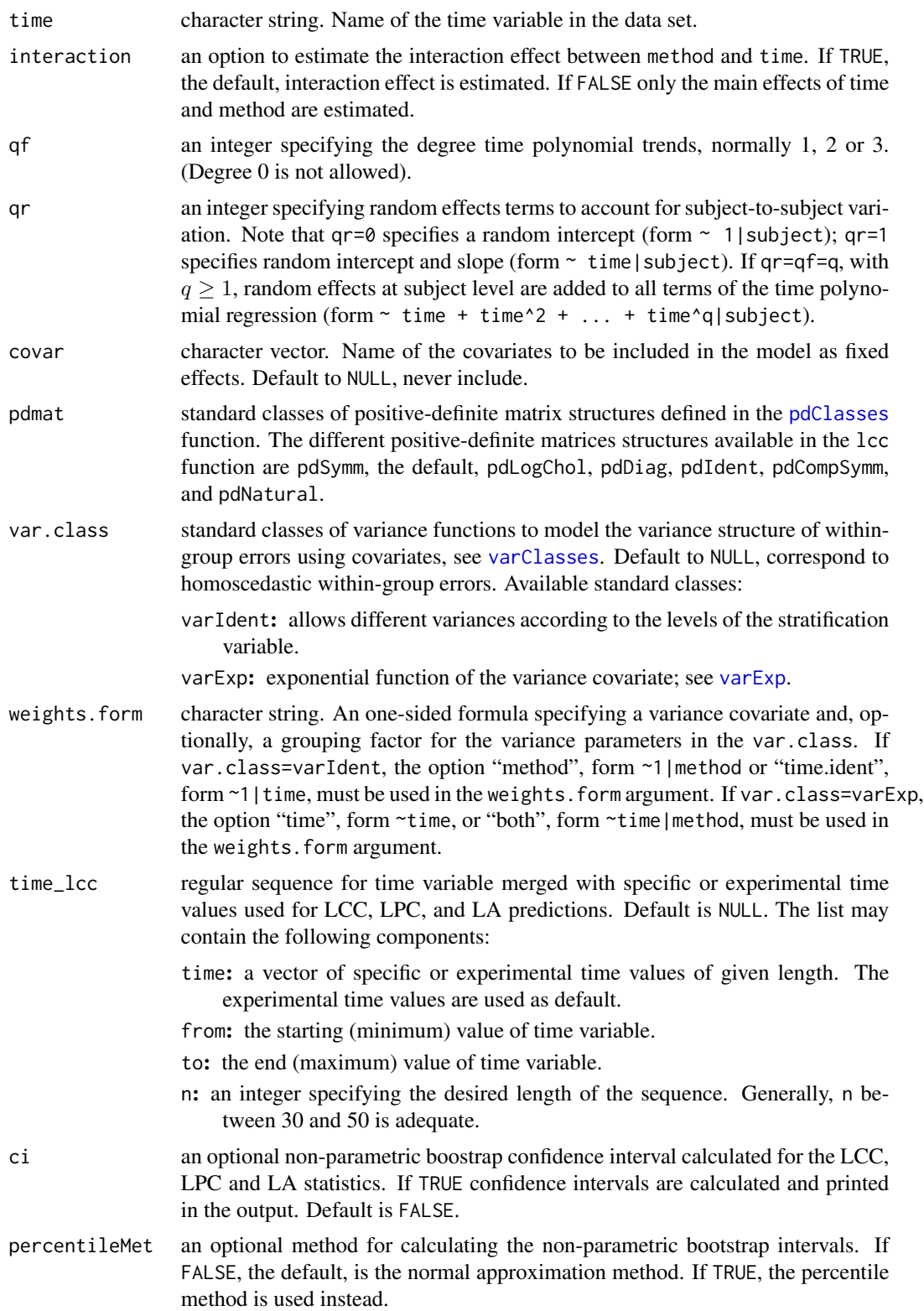

<span id="page-4-0"></span>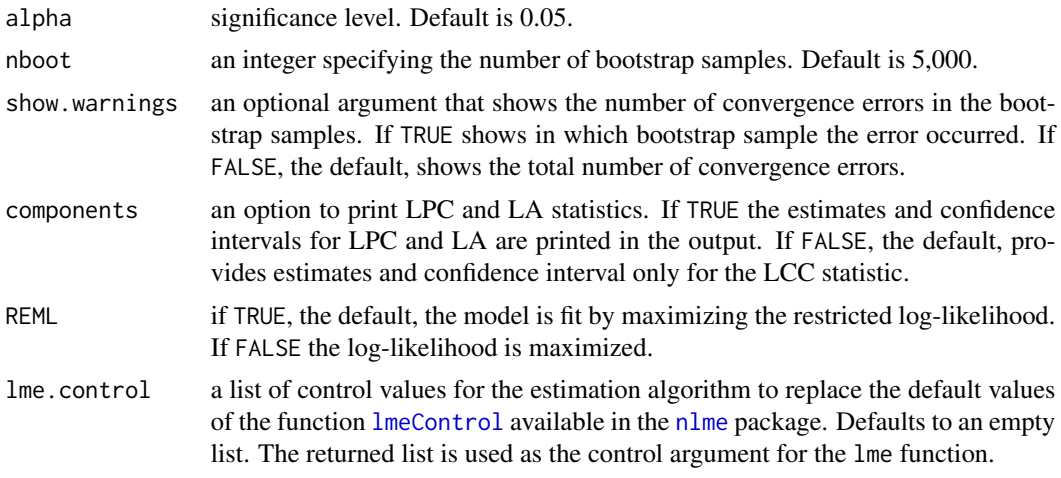

#### Value

an object of class lcc. The output is a list with the following components:

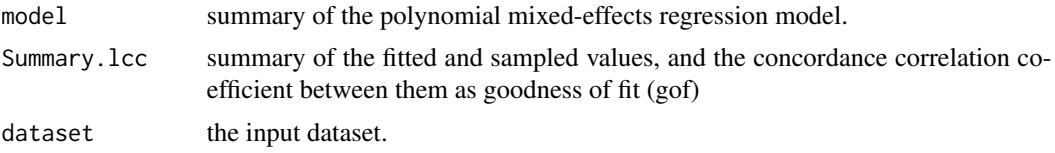

#### Author(s)

Thiago de Paula Oliveira, <thiago.paula.oliveira@usp.br>, Rafael de Andrade Moral, John Hinde, Silvio Sandoval Zocchi, Clarice Garcia Borges Demetrio

#### References

Lin, L. A Concordance Correlation Coefficient to Evaluate Reproducibility. *Biometrics*, 45, n. 1, 255-268, 1989.

Oliveira, T.P.; Hinde, J.; Zocchi S.S. Longitudinal Concordance Correlation Function Based on Variance Components: An Application in Fruit Color Analysis. *Journal of Agricultural, Biological, and Environmental Statistics*, v. 23, n. 2, 233–254, 2018.

#### See Also

[summary.lcc](#page-9-1), [lccPlot](#page-6-1), [lmeControl](#page-0-0)

#### Examples

```
data(hue)
## Second degree polynomial model with random intercept, slope and
## quadratic term
fm1<-lcc(dataset = hue, subject = "Fruit", resp = "H_mean",
        method = "Method", time = "Time", qf = 2, qr = 2)
summary(fm1)
```

```
summary(fm1, type="model")
lccPlot(fm1)
## Estimating longitudinal Pearson correlation and longitudinal
#accuracy
fm2<-lcc(dataset = hue, subject = "Fruit", resp = "H_mean",
        method = "Method", time = "Time", qf = 2, qr = 2,
         components = TRUE)
summary(fm2)
lccPlot(fm2)
## Not run:
## A grid of points as the Time variable for prediction
fm3<-lcc(dataset = hue, subject = "Fruit", resp = "H_mean",
        method = "Method", time = "Time", qf = 2, qr = 2,
         components = TRUE, time_lcc = list(from = min(hue$Time),
         to = max(hue$Time), n=40)summary(fm3)
lccPlot(fm3)
## End(Not run)
## Including an exponential variance function using time as a
#covariate.
fm4<-lcc(dataset = hue, subject = "Fruit", resp = "H_mean",
        method = "Method", time = "Time", qf = 2, qr = 2,
         components = TRUE, time_lcc = list(from = min(hue$Time),
         to = max(hue$Time), n=40), var.class=varExp,
        weights.form="time")
summary(fm4)
lccPlot(fm4)
## Not run:
## Non-parametric confidence interval with 500 bootstrap samples
fm5<-lcc(dataset = hue, subject = "Fruit", resp = "H_mean",
        method = "Method", time = "Time", qf = 2, qr = 2,
        ci = TRUE, nboot = 500summary(fm5)
lccPlot(fm5)
## End(Not run)
## Considering three methods of color evaluation
## Not run:
data(simulated_hue)
attach(simulated_hue)
fm6<-lcc(dataset = simulated_hue, subject = "Fruit",
        resp = "Hue", method = "Method", time = "Time",qf = 2, qr = 1, components = TRUE,
         time_lcc = list(n=50, from=min(Time), to=max(Time)))
summary(fm6)
lccPlot(fm6)
detach(simulated_hue)
```
#### <span id="page-6-0"></span>lccPlot **7**

```
## End(Not run)
## Including an additional covariate in the linear predictor
## (randomized block design)
## Not run:
data(simulated_hue_block)
attach(simulated_hue_block)
fm7<-lcc(dataset = simulated_hue_block, subject = "Fruit",
        resp = "Hue", method = "Method",time = "Time",
        qf = 2, qr = 1, components = TRUE, covar = c("Block"),
         time_lcc = list(n=50, from=min(Time), to=max(Time)))
summary(fm7)
lccPlot(fm7)
detach(simulated_hue_block)
## End(Not run)
```
<span id="page-6-1"></span>

lccPlot *Plot an lcc object*

#### Description

A plot of predictions versus the time covariate is generated. Predicted values are joined by lines while sampled observations are represented by circles. If the argument components=TRUE is considered in the lcc object, single plots of each statistics are returned on differents pages.

#### Usage

```
lccPlot(obj, type, control, ...)
```
#### Arguments

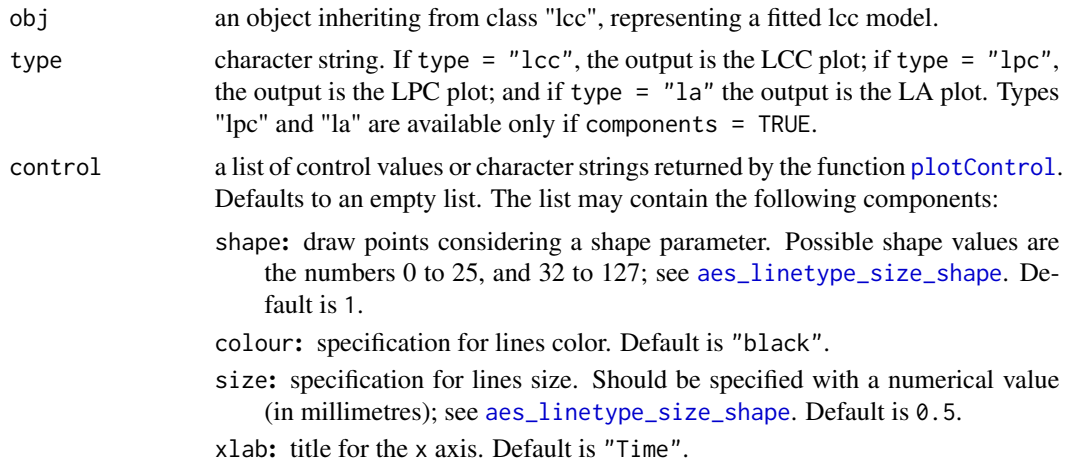

- <span id="page-7-0"></span>ylab: title for the y axis. Default is "LCC", "LPC", or "LA"
- scale\_y\_continuous: numeric vector of length two providing limits of the scale. Default is  $c(0,1)$ .
- all.plot: viewport functions for the lcc class. If TRUE, the default, returns an object created by the [viewport](#page-0-0) function with multiple plots on a single page. If FALSE returns a single [ggplot](#page-0-0) object by different pages using the [marrangeGrob](#page-0-0) function.

... not used.

#### Author(s)

Thiago de Paula Oliveira, <thiago.paula.oliveira@usp.br>

#### References

Lin, L. A Concordance Correlation Coefficient to Evaluate Reproducibility. *Biometrics*, 45, n. 1, 255-268, 1989.

Oliveira, T.P.; Hinde, J.; Zocchi S.S. Longitudinal Concordance Correlation Function Based on Variance Components: An Application in Fruit Color Analysis. *Journal of Agricultural, Biological, and Environmental Statistics*, v. 23, n. 2, 233–254, 2018.

#### See Also

[lcc](#page-2-1).

#### Examples

```
data(hue)
## Second degree polynomial model with random intercept, slope and
## quadratic term
fm1<-lcc(dataset = hue, subject = "Fruit", resp = "H_mean",
        method = "Method", time = "Time", qf = 2, qr = 2,
         components=TRUE)
lccPlot(fm1, type="lcc")
lccPlot(fm1, type="lpc")
lccPlot(fm1, type="la")
## Runing all.plots = FALSE and saving plots as pdf
## Not run:
data(simulated_hue_block)
attach(simulated_hue_block)
fm2<-lcc(dataset = simulated_hue_block, subject = "Fruit",
         resp = "Hue", method = "Method", time = "Time",qf = 2, qr = 1, components = TRUE, covar = c("Block"),
         time_lcc = list(n=50, from=min(Time), to=max(Time)))
ggsave("myplots.pdf",
      lccPlot(fm2, type="lcc", control=list(all.plot=FALSE)))
```
## End(Not run)

<span id="page-8-0"></span>simulated\_hue *Hue color simulated data*

#### Description

Simulated hue data set based on papaya's maturation over time considering three methods of measurement.

#### Usage

data(simulated\_hue)

#### Format

A simulated data frame with 6,000 observations on the mean hue variable. The format is:

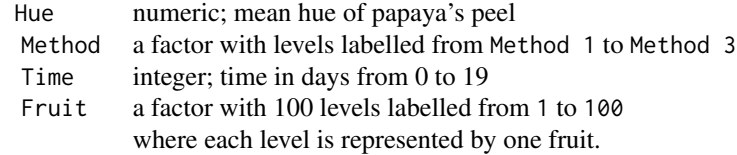

#### Details

A total of 100 fruits were observed over 20 days by three methods to evaluate the mean hue of fruit's peel. The aim of the agreement study was to assess how well the methods 2, and 3 agreed with method 1 over time.

#### See Also

[lcc](#page-2-1).

#### Examples

```
data(simulated_hue)
summary(simulated_hue)
str(simulated_hue)
```
simulated\_hue\_block *Hue color simulated data in a randomized block design*

#### Description

Simulated hue data set based on papaya's maturation over time considering four methods of measurement in a randomized block design.

#### Usage

data(simulated\_hue\_block)

#### Format

A simulated data frame with 24,000 observations on the mean hue variable. The format is:

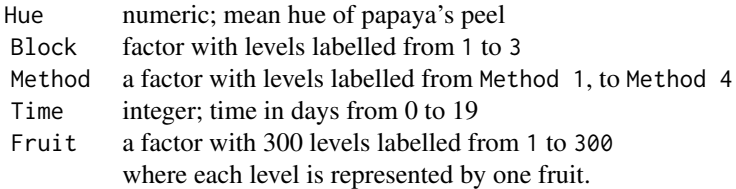

#### Details

A total of 100 fruits by block were observed over 20 days by four methods to evaluate the mean hue of fruit's peel. We considered three blocks in this simulation. The aim of the agreement study was to assess how well the methods 2, 3, and 4 agreed with method 1 over time.

#### See Also

[lcc](#page-2-1).

#### Examples

```
data(simulated_hue_block)
summary(simulated_hue_block)
str(simulated_hue_block)
```
<span id="page-9-1"></span>summary.lcc *Summarize an lcc object*

#### Description

Additional information about the fit of longitudinal concordance correlation, longitudinal Pearson correlation, and longitudinal accuracy represented by an object of class [lcc](#page-2-1). The returned object has a [print](#page-0-0) method.

#### Usage

```
## S3 method for class 'lcc'
summary(object, type, ...)
```
<span id="page-9-0"></span>

#### <span id="page-10-0"></span>summary.lcc 11

#### Arguments

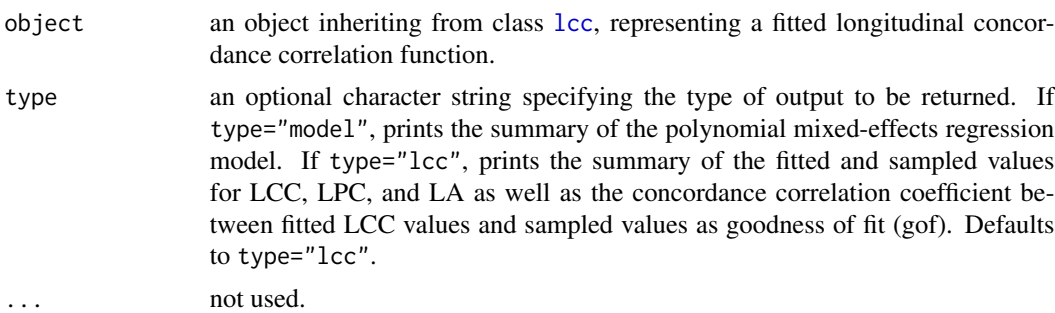

#### Value

an object inheriting from class summary.lcc including:

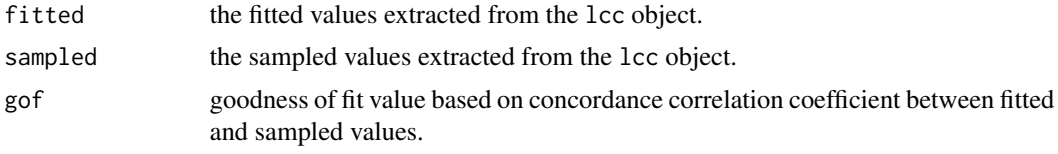

#### Author(s)

Thiago de Paula Oliveira, <thiago.paula.oliveira@usp.br>, Rafael de Andrade Moral

#### References

Lin, L. A Concordance Correlation Coefficient to Evaluate Reproducibility. *Biometrics*, 45, n. 1, 255-268, 1989.

Oliveira, T.P.; Hinde, J.; Zocchi S.S. Longitudinal Concordance Correlation Function Based on Variance Components: An Application in Fruit Color Analysis. *Journal of Agricultural, Biological, and Environmental Statistics*, v. 23, n. 2, 233–254, 2018.

#### See Also

[lcc](#page-2-1).

#### Examples

```
data(hue)
## Second degree polynomial model with random intercept, slope and
## quadratic term
fm1<-lcc(dataset = hue, subject = "Fruit", resp = "H_mean",
        method = "Method", time = "Time", qf = 2, qr = 2)
summary(fm1, type="model")
summary(fm1, type="lcc")
```
# <span id="page-11-0"></span>Index

∗Topic datasets hue, [2](#page-1-0) simulated\_hue, [9](#page-8-0) simulated\_hue\_block, [9](#page-8-0) ∗Topic ggplot2  $lcc, 3$  $lcc, 3$ ∗Topic nlme  $lcc, 3$  $lcc, 3$ aes\_linetype\_size\_shape, *[7](#page-6-0)* ggplot, *[8](#page-7-0)* hue, [2](#page-1-0) lcc, *[3](#page-2-0)*, [3,](#page-2-0) *[8](#page-7-0)[–11](#page-10-0)* lccPlot, *[5](#page-4-0)*, [7](#page-6-0) lmeControl, *[5](#page-4-0)* marrangeGrob, *[8](#page-7-0)* nlme, *[5](#page-4-0)* pdClasses, *[4](#page-3-0)* plotControl, *[7](#page-6-0)* print, *[10](#page-9-0)* simulated\_hue, [9](#page-8-0) simulated\_hue\_block, [9](#page-8-0) summary.lcc, *[5](#page-4-0)*, [10](#page-9-0) varClasses, *[4](#page-3-0)* varExp, *[4](#page-3-0)* viewport, *[8](#page-7-0)*